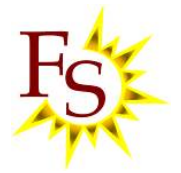

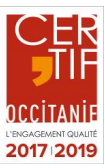

# **BUREAUTIQUE – EXCEL MACROS**

# **Introduction aux macros**

- **H** Définitions
- **L'enregistreur de macros**

#### **Présentation des macro-commandes Excel**

- Découvrir l'enregistreur de macro-commandes.
- Afficher l'onglet Développeur.
- Préparer l'enregistrement d'une macro, les pièges à éviter. Enregistrer en relatif ou en absolu.
- **E** Comprendre les objectifs des macros, leurs limites.
- **E** Utiliser le classeur de macros personnelles, découvrir ses particularités.
- **E** Choisir le bon format de fichier (xls, xlsx, xlsm).
- Répondre aux questions de sécurité des macros, utiliser des dossiers approuvés.

### **Enregistrement d'une macro-commande simple**

- Exécuter une macro en utilisant la liste des macros.Notion de procédure
- **Enregistrer en absolu ou en relatif**
- **T** Affecter une macro à un bouton, à un objet
- **H** Affecter une macro à une barre d'outils
- **F** Personnaliser les info-bulles
- **Exemples de macro-commandes usuelles**
- **H** Générer un graphique par macro
- **Enregistrer une macro dans le dictionnaire des macros personnelle**
- **F** Choisir un raccourci-clavier pour une macro.
- Exécuter une macro automatiquement à l'ouverture d'un classeur : la macro Auto\_Open.

### **Outils d'automatisation intégrés à Excel**

- Les affichages personnalisés (ou Vues) : utiliser plusieurs mises en page sur une même feuille de calcul.
- **Utiliser les styles de cellules personnalisés.**
- **Enregistrer un espace de travail.**
- **Utiliser une macro complémentaire.**

### **Introduction au code VBA**

- **E Présentation de l'interface VBA : les feuilles modules, l'explorateur de projet VBA, la fenêtre Propriétés**
- **Découverte du code**
- **H** Modification d'une procédure générée par la macro
- **Utilisation des boîtes de dialogues**
- **F** Programmer des conditions simples en Visual Basic
- Réagir en cas d'erreur d'exécution. Qu'est-ce que le débogage ? En sortir.

**Excel Macros** Automatiser des commandes répétitives. Découvrir les possibilités de programmation.

**Objectifs**

#### **Public** Introduire, enregistrer

et automatiser des commandes pour des personnes ayant déjà une bonne connaissance EXCEL.

# **Prérequis**

**Connaissance** informatique de base **Certification**

TOSA sur demande